# **Excel 2007 For Dummies**

Thank you unconditionally much for downloading **Excel 2007 For Dummies**.Most likely you have knowledge that, people have look numerous times for their favorite books later this Excel 2007 For Dummies, but stop in the works in harmful downloads.

Rather than enjoying a fine PDF following a mug of coffee in the afternoon, on the other hand they juggled subsequently some harmful virus inside their computer. **Excel 2007 For Dummies** is genial in our digital library an online permission to it is set as public as a result you can download it instantly. Our digital library saves in fused countries, allowing you to acquire the most less latency period to download any of our books afterward this one. Merely said, the Excel 2007 For Dummies is universally compatible afterward any devices to read.

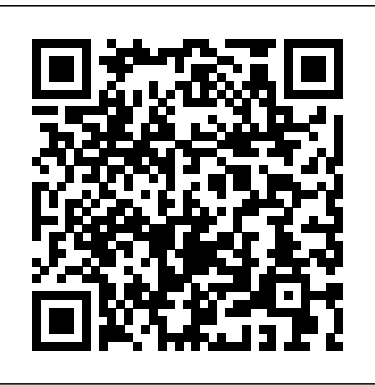

## **Editions of Excel 2007 for Dummies by Greg Harvey**

Excel 2007 For Dummies Cheat Sheet By Greg Harvey In Microsoft Office Excel 2007, using the keystroke shortcuts (Alt + hot keys) instead of the ribbon will get you quickly through common view, file, and editing commands.

## *Booktopia - Microsoft Office Excel 2007 For Dummies, Excel ...*

Excel 2007 For Dummies covers all the fundamental techniques you need to know in order to create, edit, format, and print your own worksheets. In addition to showing you around the worksheet, this book also exposes you to the basics of charting, creating data lists, ...

## Excel 2007 For Dummies by Greg Harvey -

## Books on Google Play

Well, have no fear- Excel 2007 for Dummies is here! If you've never worked with a computer spreadsheet, or if you've had some experience with earlier versions of Excel but need help transitioning, here you'll find everything you need to create, edit, format, and print your own worksheets (without sacrificing your sanity!). **Excel 2007 For Dummies |**

## **Microsoft Excel | Office ...**

One look at Excel 2007, with its new Office Button, Quick Access toolbar, and Ribbon, and you realize you're not in Kansas anymore. Well, have no fear— Excel 2007 for Dummies is here! If you've never worked with a computer spreadsheet, or if you've had some experience with earlier versions of Excel but need help transitioning, here you'll find everything you need to create, edit ... **Excel 2007 For Dummies: Amazon.co.uk: Harvey, Greg ...**

Excel 2007 For Dummies *Read Excel 2007 For Dummies Online by Greg*

## *Harvey | Books*

Buy Excel 2007 For Dummies by Harvey, Greg (ISBN: 9780470037379) from Amazon's Book Store. Everyday low prices and free delivery on eligible orders.

*Excel 2007 for Dummies - juniuribe.com* Excel 2007 for Dummies covers all the fundamental techniques, concentrating on only the easiest, most user-friendly ways to get things done. You'll discover how to: Rearrange, delete and insert new information Keep track of and organize data in a single worksheet Transfer data between the sheets of professional Excel tutor. It has been created for different workbooks Create a chart using the data in a worksheet Add hyperlinks and graphics ...

Excel 2007 For Dummies Cheat Sheet - dummies Excel 2007 for Dummies book. Read 5 reviews from the world's largest community for readers. Completely rewritten to reflect the major changes Microsoft h...

## *Amazon.com: Customer reviews: Excel 2007 For Dummies*

Excel 2007 for Dummies covers all the fundamental techniques, concentrating on only the easiest, most user-friendly ways to get things done. You'll discover how to: Rearrange, delete and insert new information Keep track of and organize data in a single worksheet Transfer data between the sheets of different workbooks

Create a chart using the data in a worksheet Add hyperlinks and graphics ...

The 2007 version of Excel is all I need. I was surprised to find this book still available. Used but in very good condition. Total cost about \$4. Then I saw a new copy at B&N for  $\sim$  \$20. Glad I got this one. Only 4 stars because Dummies books are not that explicit, but sufficient for my purposes.

## **Excel 2007 For Dummies - Greg Harvey - Google Books**

This excellent tutorial has been created by a absolute beginners to Microsoft Excel.

Excel 2007 For Dummies on Apple Books One look at Excel 2007, with its new Office Button, Quick Access toolbar, and Ribbon, and you realize you're not in Kansas anymore. Well, have no fear— Excel 2007 for Dummies is here! If you' ve never worked with a computer spreadsheet, or if you've had some experience with earlier versions of Excel but need help transitioning, here you'll find everything you need to create, edit ...

## **Microsoft Office Excel 2007 For Dummies**

Greg Harvey has authored tons of computer books, the most recent being Excel 2007 For Dummies, Windows Vista For Dummies Quick Reference, and Excel Workbook For Dummies. He started out training business users on how to use IBM personal

computers and their attendant computer software in the rough-and-tumble days of DOS, WordStar, and Lotus 1-2-3 in the mid-80s of the last century. Introduction to Microsoft Excel 2007 for Absolute ... One look at Excel 2007, with its new Office Button, Quick Access toolbar, and Ribbon, and you realize you're not in Kansas anymore. Well, have no fear— Excel 2007 for Dummies is here! If you've never worked with a computer spreadsheet, or if you've had some experience with earlier versions of Excel but need help transitioning, here you'll find everything you need to create, edit ...

## Excel 2007 All-in-One For Dummies Cheat Sheet - dummies

Editions for Excel 2007 for Dummies: 0470037377 (Paperback published in 2006), (Kindle Edition published in 2007), 1118050592 (ebook published in 2011), ...

## Excel 2007 For Dummies

Excel 2007 for Dummies covers all the fundamental techniques, concentrating on only the easiest, most user-friendly ways to get things done. You'll discover how to: Rearrange, delete and insert new information; Keep track of and organize data in a single worksheet; Transfer data between the sheets of different workbooks Excel 2007 For Dummies: Harvey, Greg:

## 9780470037379...

Excel 2007 for Dummies Home; About;

Contact; Blog; It's also worth pointing out that Reid was a punt returner in parts of his early college career and could be in line to do some of that in 2020.

## **Excel 2007 For Dummies : Greg Harvey : 9780470037379**

Excel 2007 for Dummies Saga Sapphire | 1st picture below shows her as ' Oasia ' alongside in Thailand with most of her lifeboats and launches removed ! Eigentlich sollte die Saga Ruby für ihre letzte Passagier-Reise für die britische Reederei Saga noch ü ber den Atlantik in die Karibik fahren und über Weihnachten dort bleiben.

Excel 2007 for Dummies by Greg Harvey -

**Goodreads** 

Excel 2007 For Dummies - Ebook written by Greg Harvey. Read this book using Google Play Books app on your PC, android, iOS devices. Download for offline reading, highlight, bookmark or take notes while you read Excel 2007 For Dummies. Excel 2007 for Dummies - chikita.ca Excel® 2007 FOR DUMmIES‰ Microsoft® Office 01\_037377 ffirs\_2.qxp 12/15/06 10:11 AM Page i